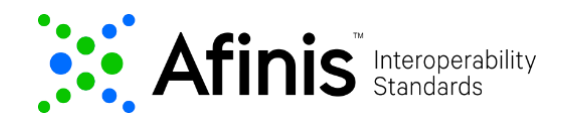

## **Transaction Status**

The Transaction Status API consists of four endpoints distinguished by query type. Select the API that you want to test based on the search criteria:

> **[Transaction ID](#page-4-0)** via bank assigned ID [Instruction ID](#page-5-0) via Originator created ID ACH Credit Status – [Other Payment Detail Query](#page-7-0)  ACH Debit Status – [Other Payment Detail Query](#page-12-0)

## **Transaction Status API Test Data**

Transaction Status test data is provided below with varying outcomes. This data has been preloaded into the sandbox and should all return a successful outcome of **200** if used correctly in the API.

#### **Credit Transaction Status API Test Data**

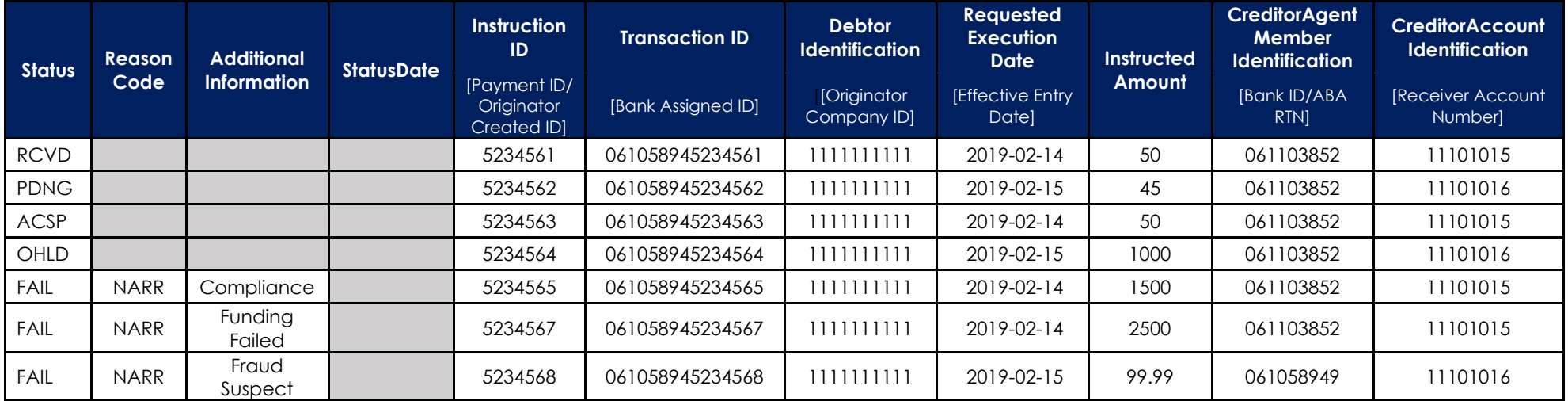

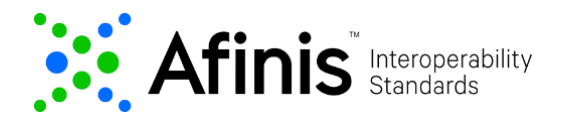

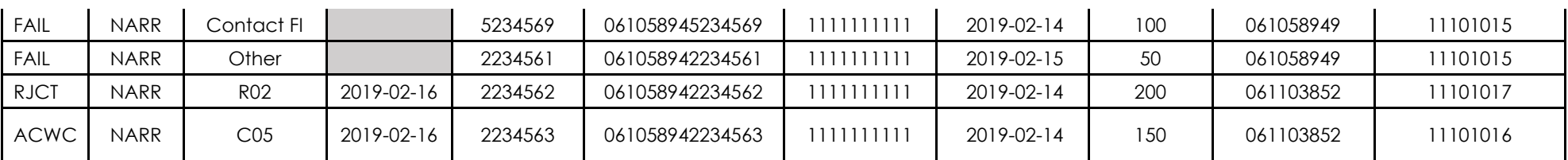

#### **NOTE**:

Mandatory field clearingSystemIdentification should be set to "USABA" when doing ACH Credit or ACH Debit Status queries.

#### **Debit Transaction Status API Test Data**

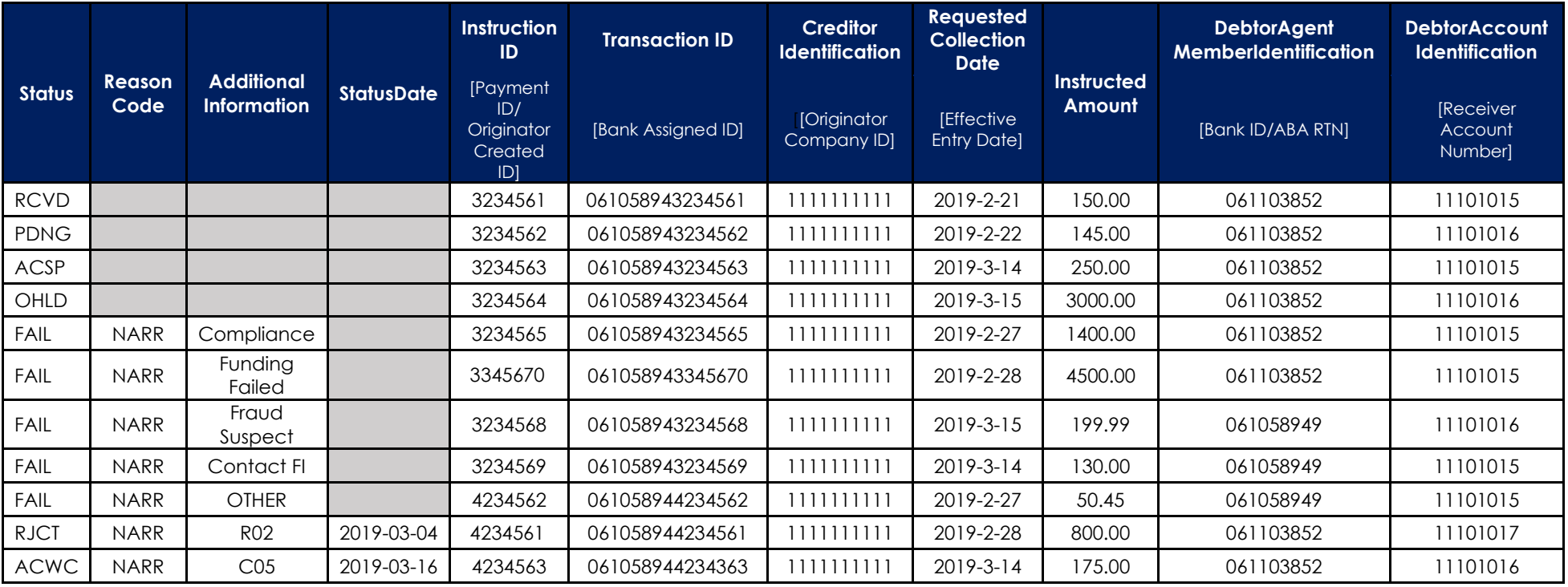

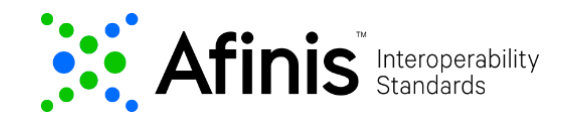

#### **NOTE**:

Mandatory field clearingSystemIdentification should be set to "USABA" when doing ACH Credit or ACH Debit Status queries.

The table below lists the possible states, including potential exceptions. For each exception, the status code as well as additional information is returned in the error object.

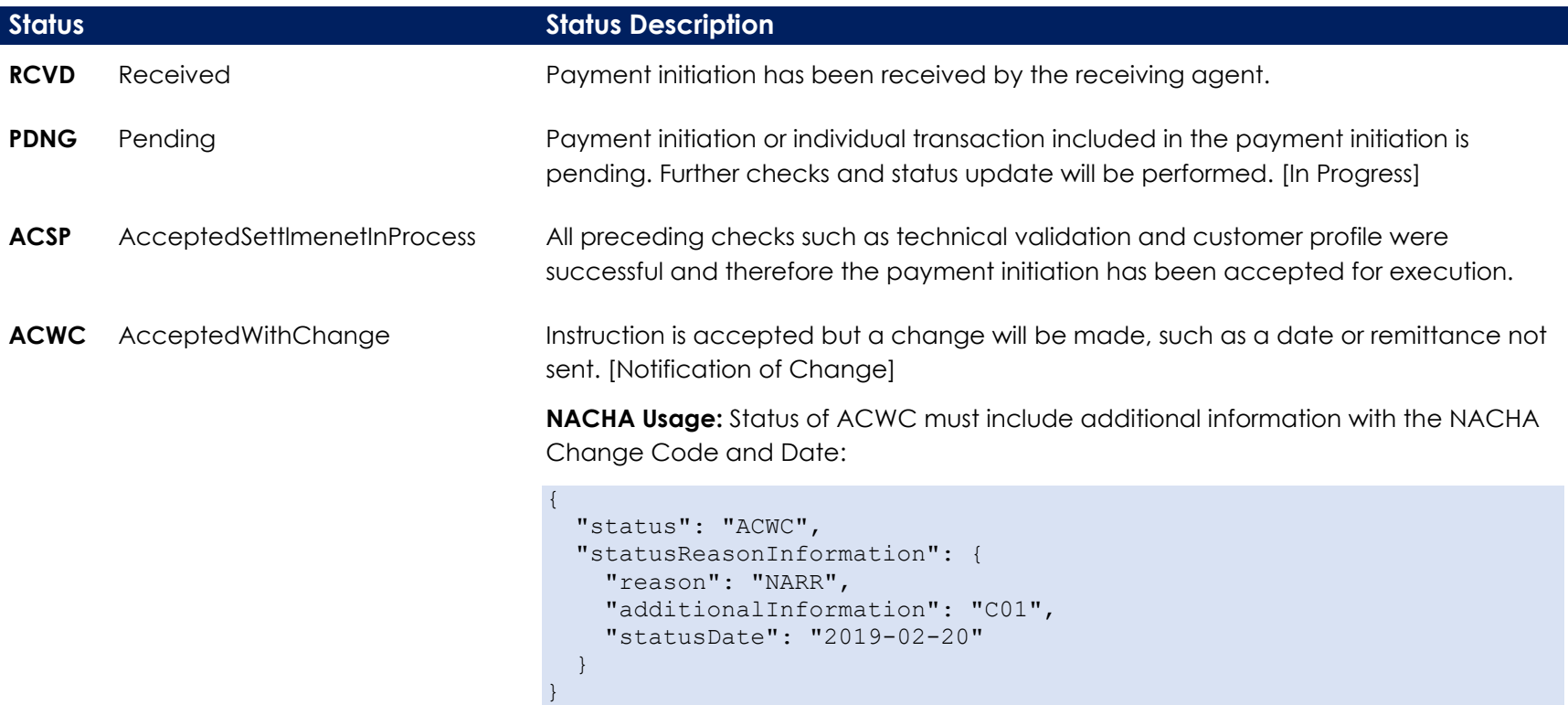

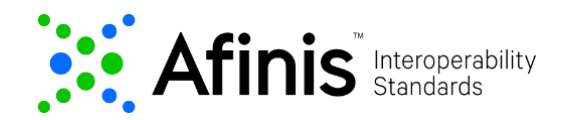

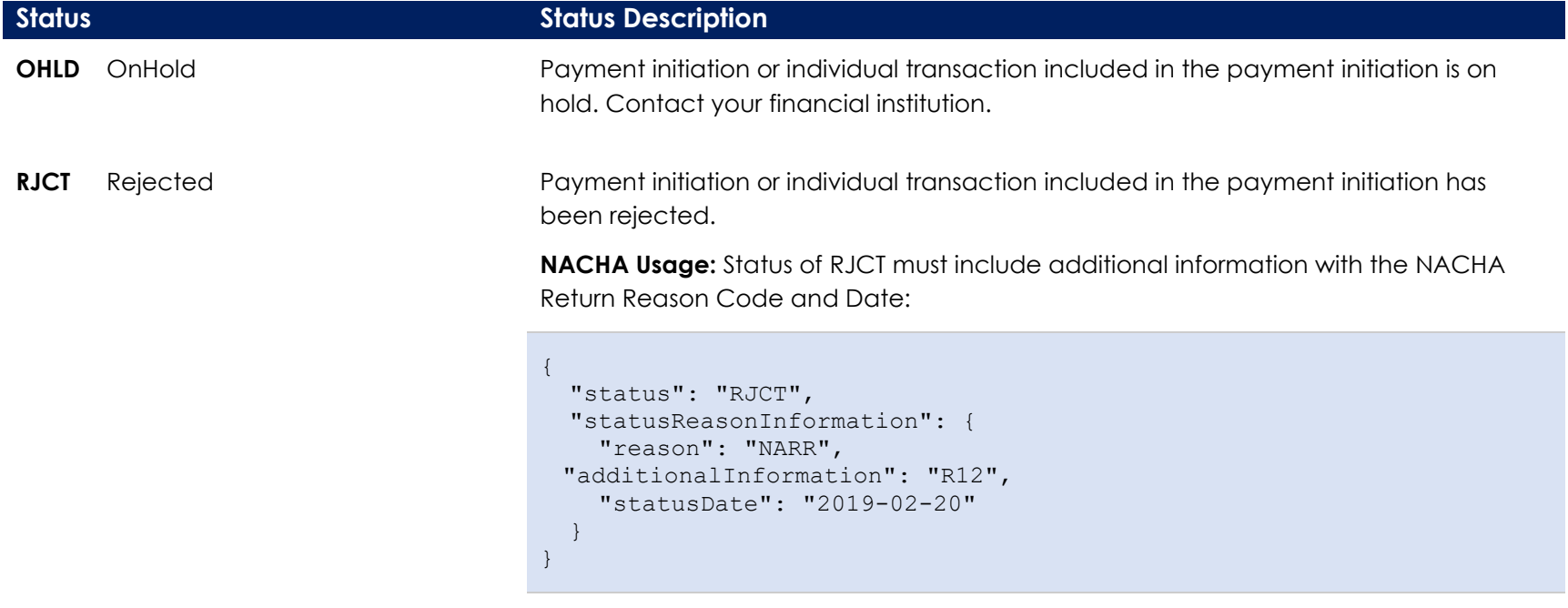

#### **FAIL** Failed

Payment initiation or individual transaction included in the payment initiation failed.

Possible reasons for failure include:

```
Compliance
Over limit
Funding failed
Fraud suspect
Contact FI 
Other
```
**NACHA Usage:** Status of FAIL must include additional information:

```
{
   "status": "FAIL",
   "statusReasonInformation": {
     "reason": "NARR",
     "additionalInformation": "Compliance",
   }
}
```
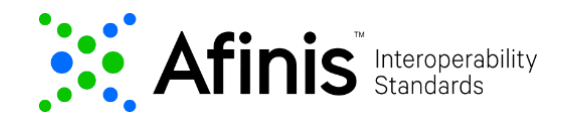

## <span id="page-4-0"></span>**Transaction ID**

Resource URL needs to be customized for the Transaction Status API. If you hover your mouse over transactionIdentification, you will find an explanation of the field. Edit and insert a value up to 15 characters in the Resource URL.

**Resource URL** 

https://api.afinis.org/v1/payments/ach/status/transactionId/ {transactionIdentification}

Also, remember to set the apikey before sending the API request.

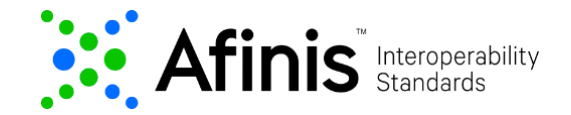

**Transaction Status API Test Documentation**

# **Response**

A successful outcome will return a **200** response if used correctly in the API.

<span id="page-5-0"></span>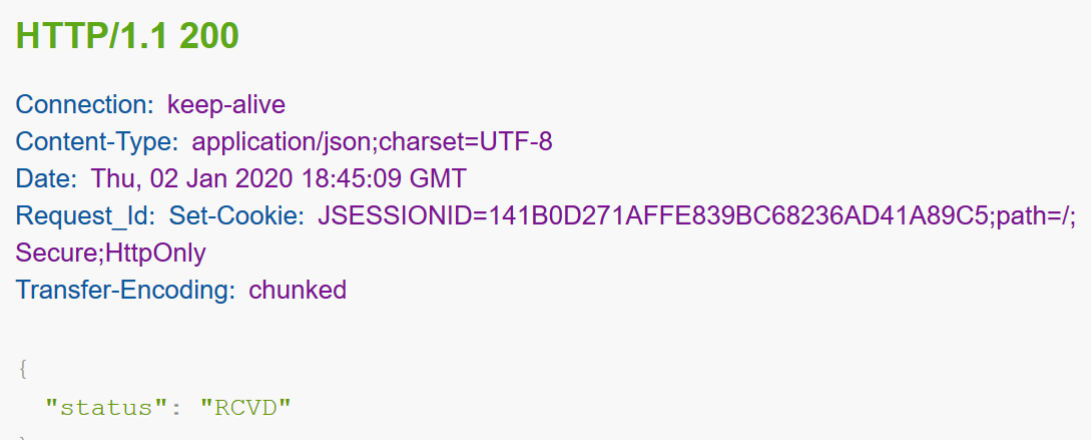

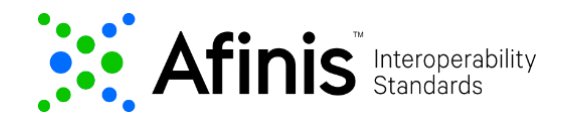

## **Instruction ID**

Resource URL needs to be customized for the Transaction Status API. If you hover your mouse over instructionIdentification, you will find an explanation of the field. Edit and insert a value up to x characters in the Resource URL.

**Resource URL** 

https://api.afinis.org/v1/payments/ach/status/instructionId/ {instructionIdentification}

Also, remember to set the apikey before sending the API request.

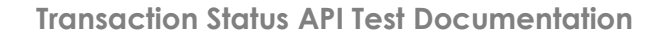

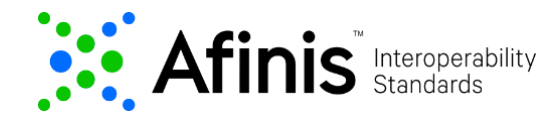

### **Response**

A successful outcome will return a **200** response if used correctly in the API.

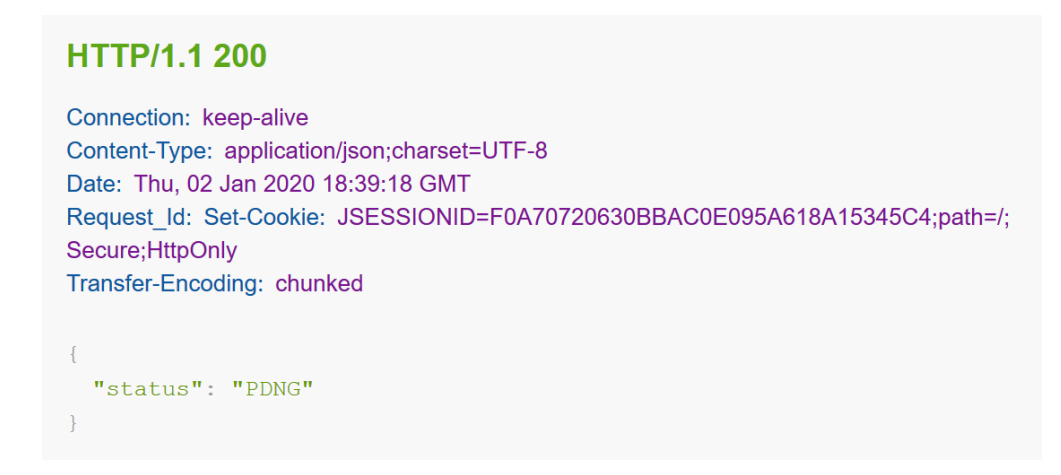

## <span id="page-7-0"></span>**ACH Credit Status – Other Payment Detail Query**

**Testing ACH Credit Transaction Status API** 

The Resource URL has been preset for the ACH credit transaction status API.

**Resource URL** 

https://api.afinis.org/v1/payments/ach/credit/status

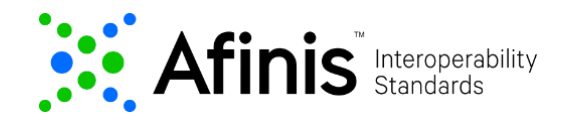

## **Header Parameter**

An optional Request\_Id may be inserted for tracing purposes.

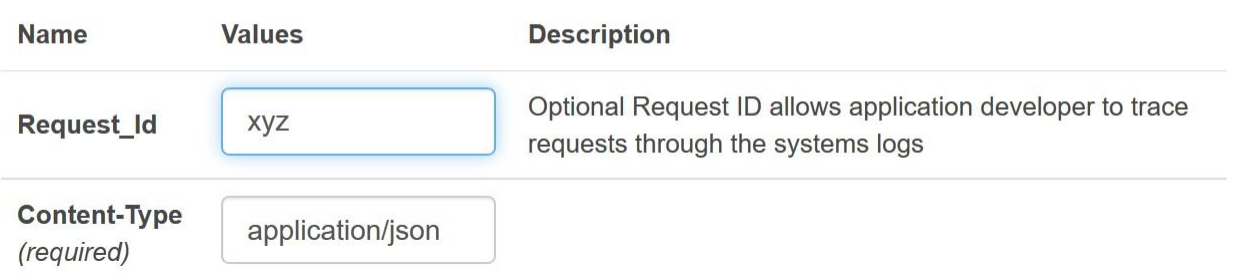

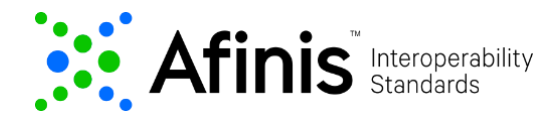

## **Request Body – ACH Credit Status – Other Payment Detail Query**

Input the relevant fields in the value tab from the sample test data provided:

```
1 \vert\overline{2}"paymentInformation": {
 \overline{3}"debtor": {
 \overline{4}"identification": "11111111111"
 \overline{5}"<br>"dateFrom": "2019-02-01",<br>"dateTo": "2019-03-25",
 \epsilon\tau\sqrt{8}"minimumAmount": {
                        "amount": 0.10,<br>"currency": "USD"
 \vert 9
10<sup>1</sup>11\mathbf{L}"maximumAmount": {
12"amount": 400.00,<br>"currency": "USD"
131415\mathcal{L}16"creditorAccount": {
17"identification": "11101015"
18\mathcal{F}_{\mathbf{r}}"creditorAgent": {
19
\begin{bmatrix} 20 \\ 21 \end{bmatrix}"clearingSystemIdentification": "USABA",
                        "memberIdentification": "061103852"
22\mathcal{L}23\mathcal{F}24 }
25
```
Any fields that are optional and not needed for the Transaction Status API may be deleted or left empty "" to run the test. These include:

RequestedExecutionDate dateFrom dateTo instructedAmount minimumAmount maximumAmount

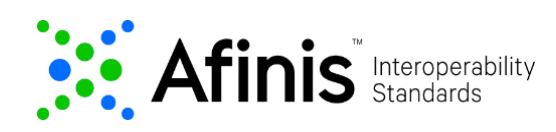

### **Response**

 $\frac{1}{2}$ 

A positive API call will return a JSON that contains the search criteria and the status or statuses of transactions. Method will list up to 1,000 transactions per API request.

```
HTTP/1.1 200
Connection: keep-alive
Content-Type: application/json;charset=UTF-8
Date: Thu, 02 Jan 2020 18:51:44 GMT
Request Id: Set-Cookie: JSESSIONID=B1C57863C7C67F79DFBD1DC0F1802F4F;path=/;
Secure; HttpOnly
Transfer-Encoding: chunked
\{"debtor": {
   "identification": "11111111111"
 \}r
 "dateFrom": "2019-02-01",
 "dateTo": "2019-03-25",
  "minimumAmount": {
   "amount": 0.1,
   "currency": "USD"
 \} ,
  "maximumAmount": {
   "amount": 400,"currency": "USD"
 \},
  "creditorAccount": {
   "identification": "11101015"
 \} _{\ell}"creditorAgent": {
    "clearingSystemIdentification": "USABA",
    "memberIdentification": "061103852"
  \} ,
  "transactions": [
   \left\{ \right."paymentIdentification": {
       "instructionIdentification": "5234561",
       "endToEndIdentification": "061058945234561"
     \} ,
     "status": "RCVD"
    \},
    \{"paymentIdentification": {
        "instructionIdentification": "5234563",
       "endToEndIdentification": "061058945234563"
     \},
     "status": "ACSP"
   \mathcal{F}\, \,
```
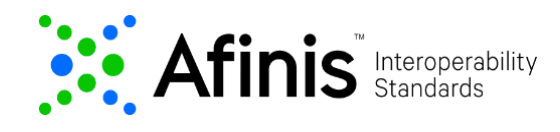

In the case of error messages, most commonly the request or request payload is invalid.

#### **Example of an error response with an invalid field (e.g., providing both specific amount and amount range):**

```
HTTP/1.1 400
```

```
Connection: keep-alive
Content-Length: 374
Content-Type: application/json;charset=UTF-8
Date: Thu, 02 Jan 2020 19:29:30 GMT
Request_Id: Set-Cookie: JSESSIONID=3569CBBB4471D2B1125644144DF34F89;path=/;
Secure; HttpOnly
 "detail": [
   \left\{ \right."errorcode": "2003",
     "message": "Invalid combinations of fields submitted. Check the API specification for eligible combinations. (If an amount is provided
                  in the API request, the field must be either a single amount or an amount range, not both. When 'instructedAmount' is used then
                  used then 'minimumAmount' or 'maximumAmount' are not allowed.)"
\}
```
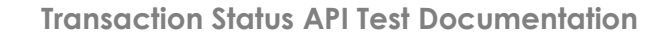

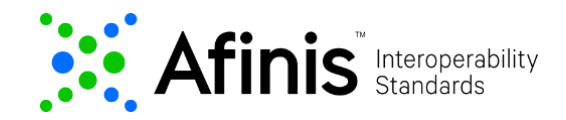

## <span id="page-12-0"></span>**ACH Detail Status – Other Payment Detail Query**

**Testing ACH Debit Transaction Status API** 

The Resource URL has been preset for the ACH debit transaction status API.

**Resource URL** 

https://api.afinis.org/v1/payments/ach/debit/status

### **Header Parameter**

An optional Request\_Id may be inserted for tracing purposes.

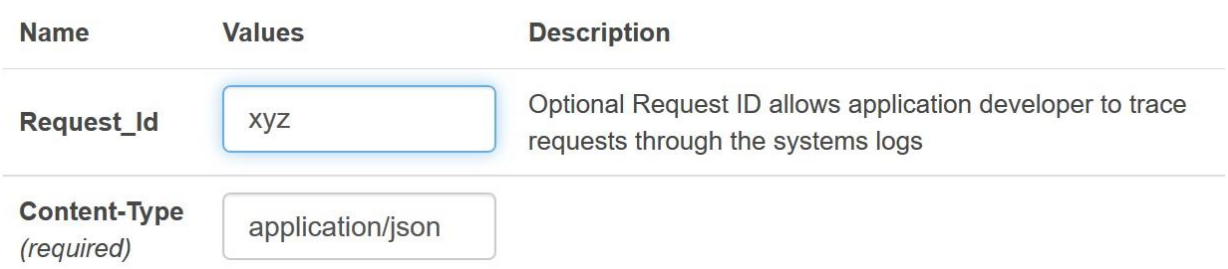

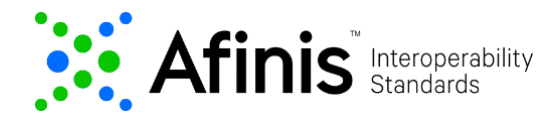

**Request Body – ACH Debit Status – Other Payment Detail Query**

Input the relevant fields in the value tab from the sample test data provided.

```
\begin{array}{c} 1 \\ 2 \\ 3 \end{array}\{"paymentInformation": {
                  "creditor": {
                    "identification": "11111111111"
 \overline{4}5
                  \mathcal{L}\sqrt{6}"requestedCollectionDate": "2019-03-14",
          "minimumAmount": {
 7\phantom{.}"amount": 5.00,
 8<sup>1</sup>\overline{9}"currency": "USD"
10\},
11"maximumAmount": {
            "amount": 5000.00,
1213"currency": "USD"
14\frac{1}{2}"debtorAccount": {
15"identification": "11101016"
1617
          "debtorAgent": {
1819
            "clearingSystemIdentification": "USABA",
\begin{bmatrix} 20 \\ 21 \end{bmatrix}"memberIdentification": "061103852"
          \mathcal{E}22\mathcal{E}23}
24
```
Any fields that are optional and not needed for the Transaction Status API may be deleted or left empty "" to run the test. These include:

```
RequestedCollectionDate
dateFrom
dateTo
instructedAmount
minimumAmount
maximumAmount
```
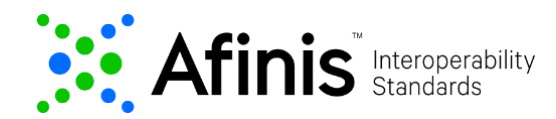

## **Response**

A positive API call will return a JSON that contains the search criteria and the status or statuses of transactions. Method will list up to 1,000 transactions per API request.

#### **HTTP/1.1 200**

```
Connection: keep-alive
Content-Type: application/json;charset=UTF-8
Date: Thu, 02 Jan 2020 19:05:24 GMT
Request_Id: Set-Cookie: JSESSIONID=3A3950984CE9C94892F096C9673040BD;path=/;
Secure; HttpOnly
Transfer-Encoding: chunked
\left\{ \right."creditor": {
   "identification": "11111111111"
 \} r
 "requestedCollectionDate": "2019-03-14",
 "minimumAmount": {
   "amount": 5,"currency": "USD"
 \} \bar{ }"maximumAmount": {
   "amount": 5000,
   "currency": "USD"
 \}"debtorAccount": {
   "identification": "11101016"
 \mathcal{F}"debtorAgent": {
   "clearingSystemIdentification": "USABA",
   "memberIdentification": "061103852"
 \} r
  "transactions": [
   \left\{ \right."paymentIdentification": {
       "instructionIdentification": "4234563",
      "endToEndIdentification": "061058944234363"
     \}r
     "status": "ACWC",
     "statusReasonInformation": {
       "reason": "NARR",
        "additionalInformation": "C05",
        "statusDate": "2019-03-16"
     \rightarrow\} .
 \mathbb{I}
```
In the case of error messages, most commonly the request or request payload is invalid.

**Example of an error response with an invalid format (e.g., improper JSON structure):**

#### **HTTP/1.1 400**

Connection: keep-alive Content-Length: 93 Content-Type: application/json;charset=UTF-8 Date: Thu, 02 Jan 2020 19:26:18 GMT Request\_Id: Set-Cookie: JSESSIONID=BCE490E6548F905D7C2C07BC42BCBFAE;path=/; Secure; HttpOnly  $\{$ "detail": [  $\mathcal{A}$ "errorcode": "2000", "message": "Invalid JSON structure"  $\mathcal{F}$ T  $\mathcal{F}$ 

**Example of an error response with an invalid field (e.g., minimum amount cannot be greater than maximum amount):** 

#### **HTTP/1.1 400**

```
Connection: keep-alive
Content-Length: 131
Content-Type: application/json;charset=UTF-8
Date: Thu, 02 Jan 2020 19:13:19 GMT
Request Id: Set-Cookie: JSESSIONID=FAA17B25B925B28BF5176FF5F33A131C;path=/;
Secure; HttpOnly
\left\{ \right."detail": [
   \left\{ \begin{array}{c} \end{array} \right."errorcode": "2001",
       "message": "minimumAmount cannot be the same or more than maximumAmount."
    \}\mathbb{L}
```